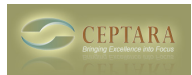

## **Filter Project View in Project Explorer**

Tue, 12/07/2010 - 13:41 — chaos7

I am using a trial of Organizer. Some of my projects have a substantial number of emails causing it to take a long time to load--retrieving artifacts. Is there a way to filter it so I only see emails after a certain date? Or to only see tasks? Otherwise it slows me down quite a bit to use it for entering a quick task, etc.

Thanks.

[‹ Mapping to toodledo tags](http://ceptara.com/node/430) [1] [My Contact shows up under project but no others do ›](http://ceptara.com/node/412) [2]

• [Organizer Forum](http://ceptara.com/forum/2) [3]

**Source URL:** <http://ceptara.com/node/431>

## **Links:**

[1] http://ceptara.com/node/430

[2] http://ceptara.com/node/412

[3] http://ceptara.com/forum/2